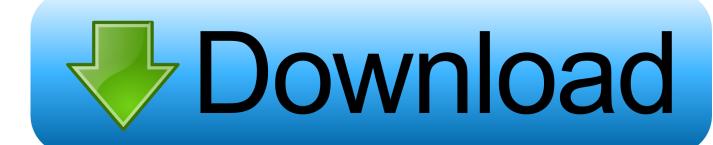

BIM 360 Team 2005 Scaricare Attivatore 64 Bits

**ERROR GETTING IMAGES-1** 

BIM 360 Team 2005 Scaricare Attivatore 64 Bits

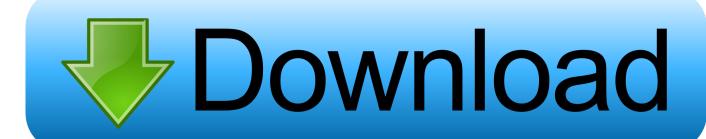

1/2

BIM 360 Team enables architects, engineers and their project stakeholders to work efficiently together in a centralized cloud workspace. Start your project today!. Autodesk.com account to download software, updates and Add ins.Specifically the BIM 360 add in can be found more quickly by using the .... Connect your Windows desktop with your BIM 360 Docs account. ... View and open files; Upload and download documents; Edit and delete files; Create project ... All project teams can instantly access the most recent versions of documents via ... a3e0dd23eb

2/2